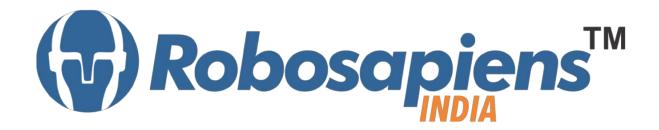

## PRESENTS

# "Winter Internship Program" Ethical Hacking Duration 7 Days

Kit Partner

# ROBOMART .com

# Corporate Office

Robosapiens Technologies Pvt. Ltd. B 5, Block 'C', Sector-31, Noida-201301

Email: <u>info@robosapi.com</u>

Website: <a href="http://www.robosapi.com">http://www.robosapi.com</a>

Course Name : Ethical Hacking

Certification : By Robosapiens Technologies Pvt. Ltd.

Fee : 5900/- Only (Including All Taxes)

LIVE Projects Covered : MORE THAN 20 Projects Covered in 7 Days

# **Detailed Course Content**

#### 1. Introduction to Ethical Hacking

- 1.1. What is hacking?
- 1.2. Kinds of hacking.
- 1.3. Who is hacker?
- 1.4. What do hackers do?
- 1.5. Types of attacking system
- 1.6. Why ethical hacking is necessary?
- 1.7. Scope and limitations of ethical hacking.

#### 2. Introduction to Networking

- 2.1. What is networking?
- 2.2. Various topologies used in a network.
- 2.3. What is OSI and TCP/IP protocol.
- 2.4. Working of OSI and TCP/IP protocol
- 2.5. Networking devices and its working.
- 2.6. IP Subnetting

#### 3. Introduction to Internet

- 3.1. What is internet?
- 3.2. What is intranet and extranet?
- 3.3. What is Google hacking and its benefits?

# 4. Windows OS Hacking

- 4.1. What is meant by Windows hacking?
- 4.2. What is command prompt in windows?
- 4.3. Major commands for Windows hacking.
- 4.4. How to create a bootable pen drive?
- 4.5. How to change permissions of windows files?

#### 5. Phishing

- 5.1. What is phishing?
- 5.2. How to create a fake page?
- 5.3. How to identify a fake page?
- 5.4. How to create a local server?
- 5.5. How to create a free domain?
- 5.6. What is URL shortner?
- 5.7. Software required and their use.

#### 6. Steganography

- 6.1. What is Steganography?
- 6.2. A big confusion "Steganoraphy or Stenography".
- 6.3. Types of steganography.

# 7. Social Engineering Attack

- 7.1. What is social engineering attack?
- 7.2. Why it is a powerful tool?
- 7.3. Why is Social Engineering attack effective?

#### 8. DOS ATTACK

- 8.1. What are dos attack?
- 8.2. 'LOIC 'as a dos attack tool.

#### 9. Fake Emails

- 9.1. What are fake emails?
- 9.2. How can we send fake emails?
- 9.3. How can we detect fake emails?
- 9.4. How to make fake calls?

#### 10. Virus

- 10.1. What is virus?
- 10.2. What is batch programming

### 11. Session Hijacking

- 11.1. What is session hijacking?
- 11.2. What is man in the middle attack?

#### 12. SQL Injection

- 12.1. What is SQL?
- 12.2. What is meant by SQL Injection?
- 12.3. Understanding basic SQL commands involved in hacking.
- 12.4. How to search a link vulnerable for SQL injection?

# **LIVE Projects Covered**

- 1. Live demonstration of Google dorks.
- 2. Magic of 94FBR
- 3. Hacking through command prompt.
- 4. Hacking through a live booting.
- 5. Creation of free domain
- 6. Facebook account hacking on local server.
- 7. Gmail account hacking on local server.
- 8. Facebook account hacking on real server.
- 9. Gmail account hacking on real server.
- 10. Hide a text file in an image file.
- 11. Hide a text file in a audio/video file.
- 12. Hide executable file in an image file.
- 13. A scenario showing social engineering attack
- 14. DOS ATTACK on a weak website.
- 15. Sending a fake email
- 16. Creation of a virus to automatically shutdown the computer.
- 17. Shutdown the laptop by sending an email.
- 18. Creation of virtual environment for session hijacking.
- 19. Sniffing of username and password from a virtual network.
- 20. Preparation of MySql database & executing SQL commands.
- 21. SQL Injection to hack a website

# **7 Days KIT Contains**

| S. No. | Name of the Component                                | Quantity | Figure                                                                                                    |
|--------|------------------------------------------------------|----------|----------------------------------------------------------------------------------------------------|
| 1      | Robosapien's Educational and<br>Software Material CD | 1        | ETHICAL MACKING TOOL NIT  1.0  Shoulded  Thical macking tool nit  Thical macking tool nit  Thica |

For More Details Call On +91-

9990203445, +91-8744059501

VISIT : <a href="https://www.robosapi.com/">https://www.robosapi.com/</a>

E-MAIL : <u>info@robosapi.com</u>